Koichi Hashimoto Graduate School of Information Sciences

Text: Nonlinear Control Systems — Analysis and Design, Wiley

Author: Horacio J. Marquez

Web: http://www.ic.is.tohoku.ac.jp/~koichi/system\_control/

- Nonlinear systems expression
  - Unforced, Autonomous, Example
- Equilibrium points
  - Examples first order, second order
- Phase-plane analysis
  - Vector field diagram
  - Examples
  - Limit cycle Van der Pol oscillator, MATLAB
  - Lorenz attractor MATLAB
- Exercises

• State x(t), Input u(t), Output y(t)

$$x(t) = \begin{bmatrix} x_1(t) \\ \vdots \\ x_n(t) \end{bmatrix}, \quad u(t) = \begin{bmatrix} u_1(t) \\ \vdots \\ u_p(t) \end{bmatrix}, \quad y(t) = \begin{bmatrix} y_1(t) \\ \vdots \\ y_m(t) \end{bmatrix}$$

• System: A set of first-order ordinary differential equations

$$\dot{x}(t) = f(x(t), t, u(t)) 
y(t) = h(x(t), t, u(t))$$

i.e., (hereafter, (t) may be omitted)

$$\dot{x}_1 = f_1(x_1, \dots, x_n, t, u_1, \dots, u_p)$$
 $\vdots$ 
 $\dot{x}_n = f_n(x_1, \dots, x_n, t, u_1, \dots, u_p)$ 
 $y_1 = h_1(x_1, \dots, x_n, t, u_1, \dots, u_p)$ 
 $\vdots$ 
 $y_m = h_m(x_1, \dots, x_n, t, u_1, \dots, u_p)$ 

## **Examples of Nonlinear Systems**

• Unforced system: Input u is identically zero, i.e., u(t) = 0

$$\dot{x} = f(x, t, 0) = f(x, t)$$

• Autonomous system: f(x,t) is not a function of time

$$\dot{x} = f(x)$$

Autonomous systems are invariant to shifts in the time origin, i.e., changing the time variable from t to  $\tau=t-\alpha$  does not change the right-hand side of the equation.

#### **Example**

- Input: u, Output: x
- Consider a system:

$$m\ddot{x} + d(x, \dot{x}) + k(x) = u$$

•  $x_1 = x, x_2 = \dot{x}$ 

$$\dot{x}_1 = x_2$$
 $\dot{x}_2 = -\frac{d(x_1, x_2)}{m} - \frac{k(x_1)}{m} + \frac{1}{m}u$ 

i.e., the left-hand side should be first derivative of x, the right-hand side should not contain  $\dot{x}$ .

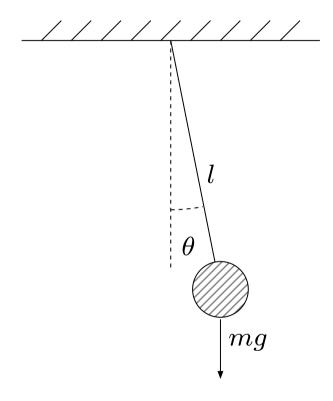

• Dynamical equation:

$$ml\ddot{\theta} + kl\dot{\theta} + mg\sin\theta = 0$$

• State variables:  $x_1 = \theta, x_2 = \dot{\theta}$ 

$$\dot{x}_1 = x_2$$

$$\dot{x}_2 = -\frac{g}{\ell} \sin x_1 - \frac{k}{m} x_2$$

- Nonlinear systems expression
  - Unforced, Autonomous, Example
- Equilibrium points
  - Examples first order, second order
- Phase-plane analysis
  - Vector field diagram
  - Examples
  - Limit cycle Van der Pol oscillator, MATLAB
  - Lorenz attractor MATLAB
- Exercises

## **Equilibrium Points**

• **Definition**: A point  $x = x_e$  is said to be an **equilibrium point** of the autonomous system

$$\dot{x} = f(x)$$

if it has the property that whenever the state of the system starts at  $x_e$ , it remains at  $x_e$  for all future time

$$x(t_0) = x_e \quad \Rightarrow \quad x(t) \equiv x_e, \ \forall t \ge t_0,$$

i.e.,

$$\dot{x}=0.$$

• **Property**: The equilibrium points are the real roots of the equation  $f(x_e) = 0$ .

# **Example of Equilibrium Points**

ullet Consider the following system where r is a parameter.

$$\dot{x} = -r + x^2$$

- 1. If r > 0, the system has two equilibrium points  $x = \pm \sqrt{r}$ .
- 2. If r = 0, both of the equilibrium points collapse, the equilibrium point is x = 0.
- 3. If r < 0, then the system has no equilibrium points.

$$\dot{x} = -r + x^2 \quad (r > 0)$$

When  $\dot{x} > 0$ , the trajectories move to the right, and vice versa. Thus  $x_e = -\sqrt{r}$  is attractive,  $x_e = \sqrt{r}$  is repelling.

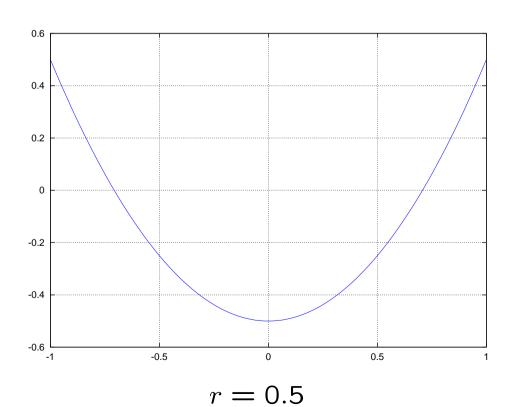

$$\dot{x} = \cos x$$

where  $\dot{x} = 0$  are equilibrium points.

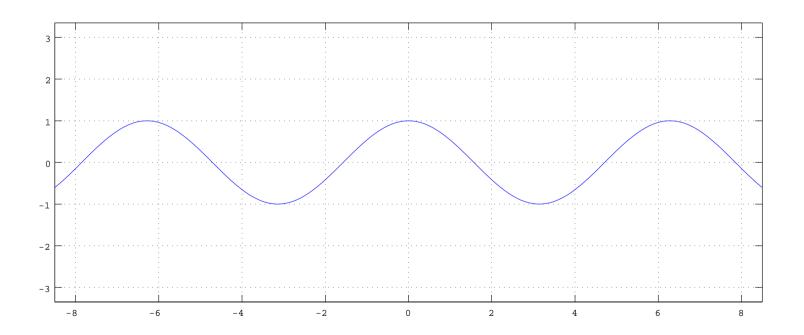

$$\dot{x}_1 = r - x_1^2 \quad (r = 0.5)$$
  
 $\dot{x}_2 = -x_2$ 

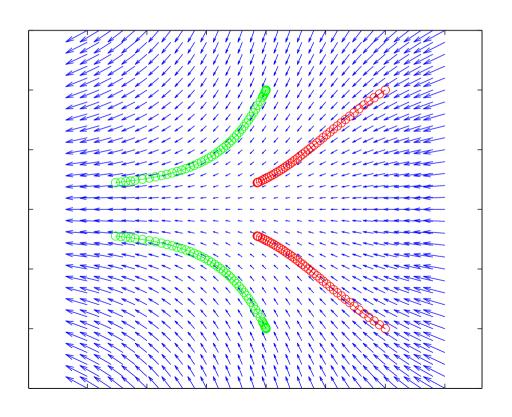

# Second-Order Autonomous Systems

$$\dot{x}_1 = r - x_1^2 \quad (r = 0.5)$$
  
 $\dot{x}_2 = -x_2$ 

where  $(\sqrt{r},0)$  is stable,  $(-\sqrt{r},0)$  is unstable.

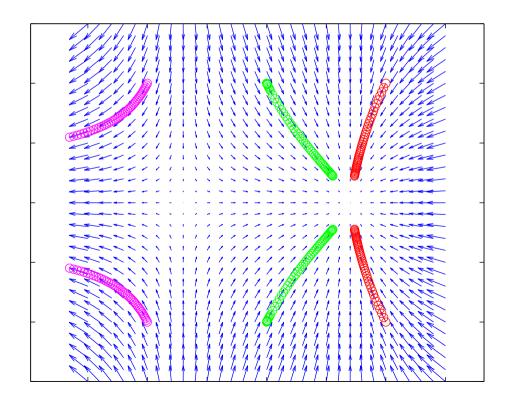

```
[x, y] = meshgrid(-1.5:0.1:1.5, -1.5:0.1:1.5);
global r;
r = 0.5;
px=r-x.*x;
py=-y;
quiver(x,y,px,py,1.5);
[t,xx]=ode45(@func_bifur,[0 1.5],[0;1]);
plot(xx(:,1),xx(:,2),'go-');
function dx = func_bifur(t, x)
global r;
dx = [r-x(1)*x(1); -x(2)];
end
```

Pendulum

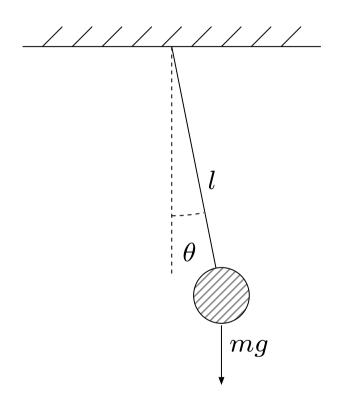

• Dynamical equation:

$$ml\ddot{\theta} + kl\dot{\theta} + mg\sin\theta = 0$$

• State variables:  $x_1 = \theta, x_2 = \dot{\theta}$ 

$$\dot{x}_1 = x_2$$

$$\dot{x}_2 = -\frac{g}{l}\sin x_1 - \frac{k}{m}x_2$$

• Equilibrium points

$$0 = x_2$$

$$0 = -\frac{g}{l}\sin x_1 - \frac{k}{m}x_2$$

$$(x_1, x_2) = (n\pi, 0), \quad n = 0, \pm 1, \dots$$

- Nonlinear systems expression
  - Unforced, Autonomous, Example
- Equilibrium points
  - Examples first order, second order
- Phase-plane analysis
  - Vector field diagram
  - Examples
  - Limit cycle Van der Pol oscillator, MATLAB
  - Lorenz attractor MATLAB
- Exercises

## Second-Order Systems: Phase-Plane

Consider the system

$$\dot{x}_1 = f_1(x_1, x_2)$$
  
 $\dot{x}_2 = f_2(x_1, x_2)$ 

- The solution of the differential equation with an initial condition  $x_0 = [x_{10}, x_{20}]$  is called a **trajectory** from  $x_0$ .
- The trajectory in  $x_1$ - $x_2$  plane is called **phase-plane**.
- $\bullet$  f(x) in

$$\dot{x} = \begin{bmatrix} \dot{x}_1 \\ \dot{x}_2 \end{bmatrix} = \begin{bmatrix} f_1(x_1, x_2) \\ f_2(x_1, x_2) \end{bmatrix} = f(x)$$

is called a **vector field**.

# **Vector Field Diagram**

- To each point  $x^*$  in the plane we can assign a vector with amplitude and direction of  $f(x^*)$ .
- For easy visualization we can represent f(x) as a vector based at x, i.e., we assign to x the directed line segment from x to x + f(x).
- Repeating this operation at every point in the plane, we obtain a vector field diagram.

- Nonlinear systems expression
  - Unforced, Autonomous, Example
- Equilibrium points
  - Examples first order, second order
- Phase-plane analysis
  - Vector field diagram
  - Examples
  - Limit cycle Van der Pol oscillator, MATLAB
  - Lorenz attractor MATLAB
- Exercises

$$\dot{x}_1 = x_2$$
 $\dot{x}_2 = -x_1^2 - x_2$ 

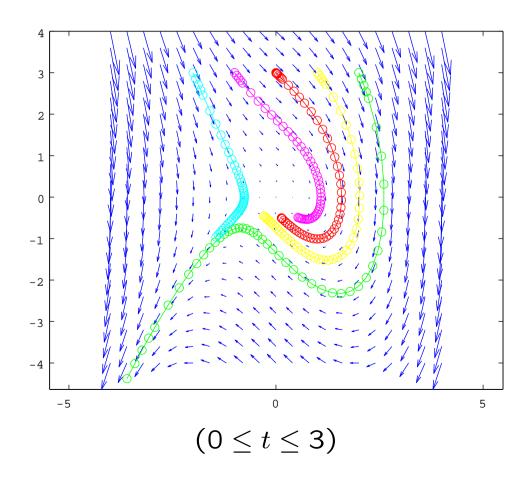

$$\dot{x}_1 = x_2 (g = 10, l = 1)$$
  
 $\dot{x}_2 = -\frac{g}{l} \sin x_1 (0 \le t \le 5)$ 

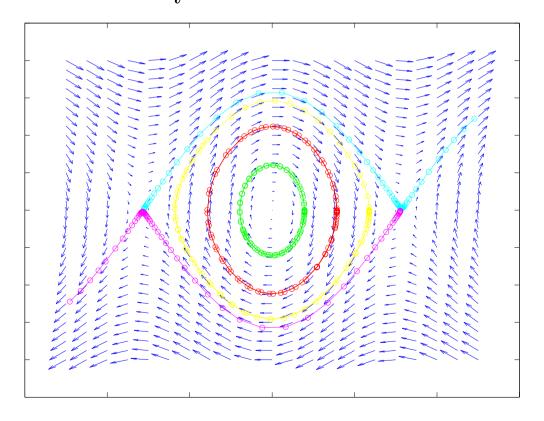

$$(\pi/4,0),(\pi/2,0),(3\pi/4,0),(-\pi-\epsilon,0.04),(\pi+\epsilon,-0.04)$$

$$\dot{x}_1 = x_2$$
  $(g = 10, l = 1, k = 0.5, m = 1)$   
 $\dot{x}_2 = -\frac{g}{l}\sin x_1 - \frac{k}{m}x_2$   $(0 \le t \le 5)$ 

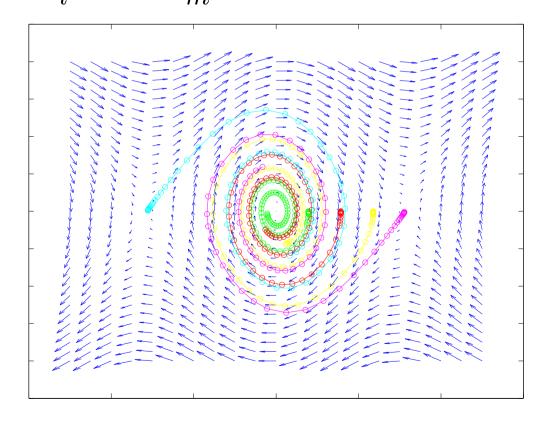

$$(\pi/4,0), (\pi/2,0), (3\pi/4,0), (-\pi-\epsilon,0.04), (\pi+\epsilon,-0.04)$$

- Nonlinear systems expression
  - Unforced, Autonomous, Example
- Equilibrium points
  - Examples first order, second order
- Phase-plane analysis
  - Vector field diagram
  - Examples
  - Limit cycle Van der Pol oscillator, MATLAB
  - Lorenz attractor MATLAB
- Exercises

## **Limit Cycles**

- Oscillations: Characteristics of higher-order nonlinear systems
- A system oscillates when it has a **nontrivial** periodic solution (not the one found in LTI imaginary case).

$$\exists t_0 > 0, \quad \forall t \ge t_0, \quad x(t+T) = x(t)$$

• Stable, self-excited oscillations: limit cycles.

## Example of Limit Cycles (Van der Pol)

• Consider the following system:

$$\ddot{y} - \mu(1 - y^2)\dot{y} + y = 0$$
  $\mu > 0$ 

• Define  $x_1 = y$ , and  $x_2 = \dot{y}$ 

$$\dot{x}_1 = x_2$$
  
 $\dot{x}_2 = -x_1 + \mu(1 - x_1^2)x_2$ 

ullet Note that if  $\mu = 0$ , the resulting system is

$$\left[\begin{array}{c} \dot{x}_1 \\ \dot{x}_2 \end{array}\right] = \left[\begin{array}{cc} 0 & 1 \\ -1 & 0 \end{array}\right] \left[\begin{array}{c} x_1 \\ x_2 \end{array}\right]$$

which is LTI and has circular trajectories.

$$\dot{x}_1 = x_2 \qquad (0 \le t \le 8)$$
  
 $\dot{x}_2 = -x_1 + \mu(1 - x_1^2)x_2 \qquad (\mu = 1)$ 

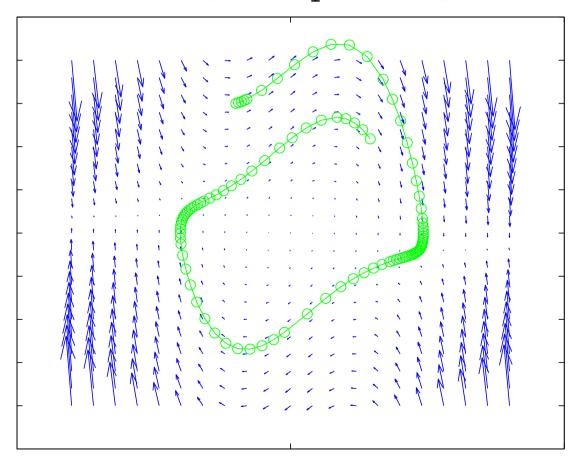

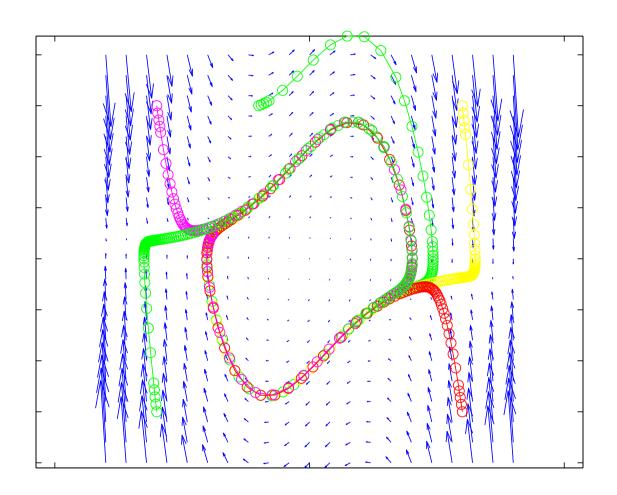

 $\mu = 1$ , (-3,3), (-1,3), (3,3), (3,-3), (-3,3)

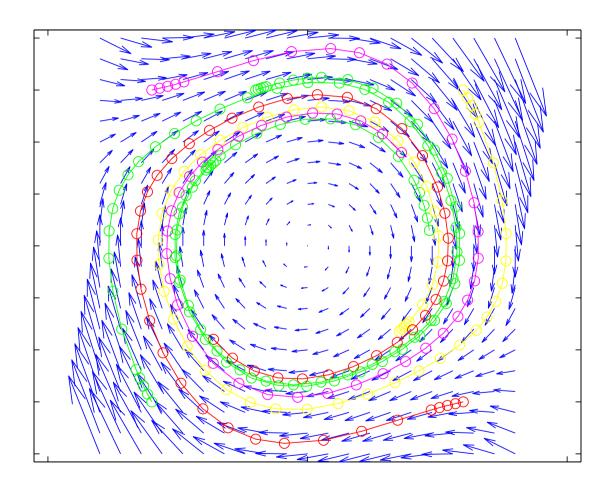

 $\mu = 0.1$ , (-3,3), (-1,3), (3,3), (3,-3), (-3,3)

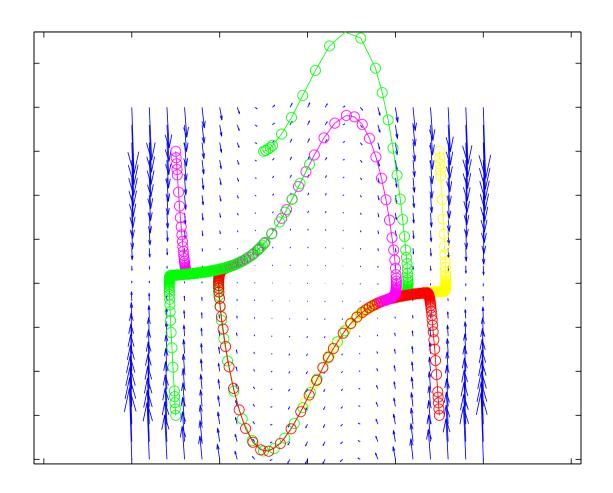

 $\mu = 2$ , (-3,3), (-1,3), (3,3), (3,-3), (-3,3)

```
[x, y] = meshgrid(-4:0.4:4, -4:0.4:4);
global mu; mu=1;
px=y;
py=-x+mu*(1-x.*x).*y;
quiver(x,y,px,py,3);
[t,xx] = ode45(@vdp,[0 8],[-1;3]);
plot(xx(:,1),xx(:,2),'go-');
function dx=vdp(t,x)
global mu;
dx=[x(2); -x(1)+mu*(1-x(1)*x(1))*x(2)];
end
```

- There is only one isolated orbit (Limit Cycle).
- All trajectories converge to this trajectory as  $t \to \infty$ , i.e., it is a **stable limit cycle**.

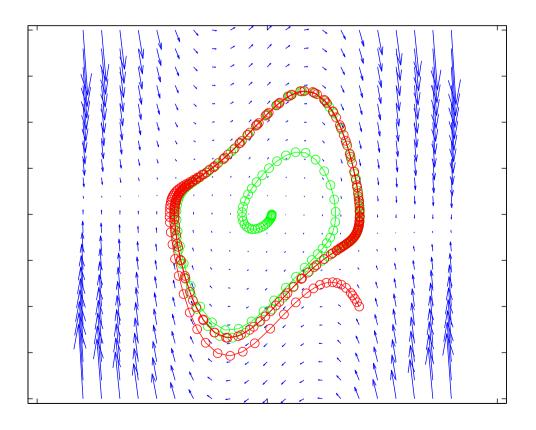

$$\mu = 1$$
, (0.1,0.0), (2,-2)

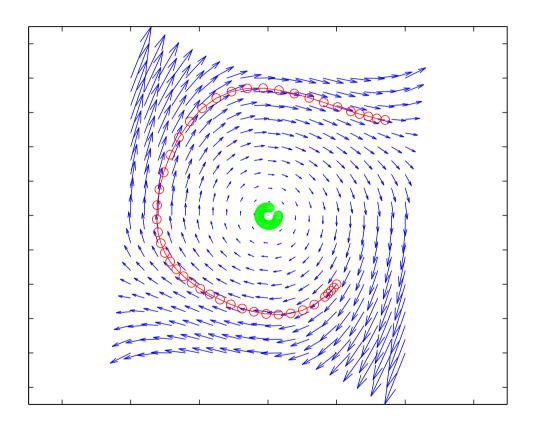

$$\mu = -0.1$$
, (0.3,0.0), (2,-2)

- Nonlinear systems expression
  - Unforced, Autonomous, Example
- Equilibrium points
  - Examples first order, second order
- Phase-plane analysis
  - Vector field diagram
  - Examples
  - Limit cycle Van der Pol oscillator, MATLAB
  - Lorenz attractor MATLAB
- Exercises

# **Higer-Order Systems**

• **Chaos**: Consider the following system of nonlinear equations (Ed Lorenz, 1963)

$$\dot{x} = \sigma(y - x) 
\dot{y} = rx - y - xz 
\dot{z} = xy - bz$$

where  $\sigma, r, b > 0$ .

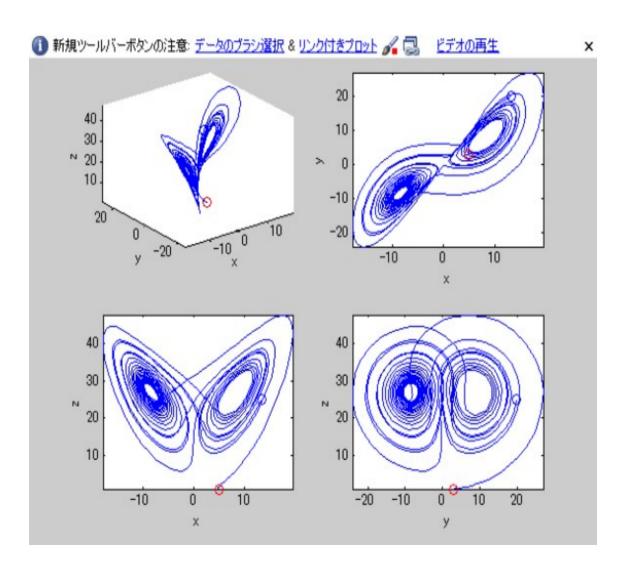

# **Example of Limit Cycles (Lorenz attractor)** 35

```
r = 2;
c = 2;
[t,xyz] = ode45('lorenz',[0,30],[5;3;1]);
x = xyz(:,1); xmin = min(x); xmax = max(x);
y = xyz(:,2); ymin = min(y); ymax = max(y);
z = xyz(:,3); zmin = min(z); zmax = max(z);
plot3(x(1:i),y(1:i),z(1:i),...
       x(1),y(1),z(1),'or',...
       x(i),y(i),z(i),'ob');
axis([xmin xmax ymin ymax zmin zmax]);
xlabel('x'); ylabel('y'); zlabel('z');
```

```
function xyz = lorenz(t,y)
   s = 10; b = 8/3; r = 28;
   xyz = [-s .* y(1) + s .* y(2)
            r \cdot * y(1) - y(2) - y(1) \cdot * y(3)
            y(1) .* y(2) - b .* y(3) ];
end
```

- Nonlinear systems expression
  - Unforced, Autonomous, Example
- Equilibrium points
  - Examples first order, second order
- Phase-plane analysis
  - Vector field diagram
  - Examples
  - Limit cycle Van der Pol oscillator, MATLAB
  - Lorenz attractor MATLAB
- Exercises

Exercises 38

 For each of the following systems, (i) find the equilibrium points, (ii) plot the phase portrait, and (iii) classify each equilibrium point as stable or unstable.

(a) 
$$\begin{cases} \dot{x}_1 = x_1 - x_1^3 + x_2 \\ \dot{x}_2 = -x_2 \end{cases}$$
(b) 
$$\begin{cases} \dot{x}_1 = -x_2 + 2x_1(x_1^2 + x_2^2) \\ \dot{x}_2 = x_1 + 2x_2(x_1^2 + x_2^2) \end{cases}$$
(c) 
$$\begin{cases} \dot{x}_1 = \cos x_2 \\ \dot{x}_2 = \sin x_1 \end{cases}$$